# FURNA

### **FURNA E1**

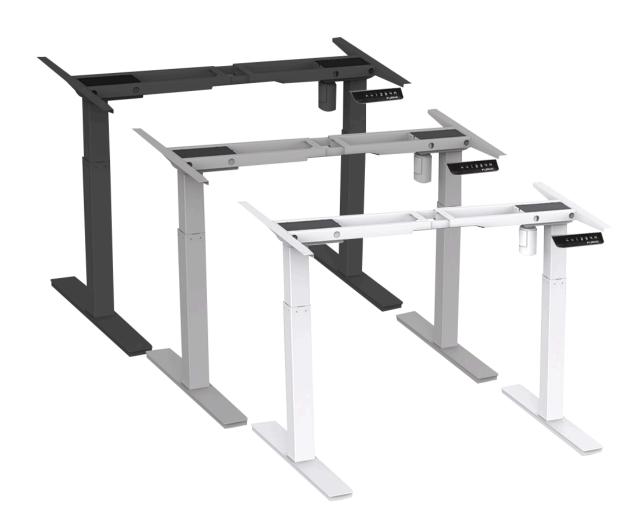

ASSEMBLY GUIDE MODEL FNAE1FRM18XXX

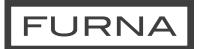

#### **PARTS & TOOLS LIST**

| NO | Name           | Qty  | NO | Name              | Qty  |
|----|----------------|------|----|-------------------|------|
| 1  | Support Beam   | 1    | 9  | Axle              | 1set |
| 2  | Foot Pad       | 4    | 10 | 2.5mm Hex Spanner | 1    |
| 3  | Foot Margin    | 2    | 11 | 4mm Hex Spanner   | 1    |
| 4  | M8x16 Screw    | 8    | 12 | 5mm Hex Spanner   | 1    |
| 5  | Bracket        | 2    | 13 | Rubber Cushion    | 8    |
| 6  | M6x14 Screw    | 16   | 14 | Spanner           | 1    |
| 7  | Lifting System | 1set | 15 | ST3 5x19 Screw    | 2    |
| 8  | M8x14 Screw    | 16   | 16 | ST4 8x19 Screw    | 10   |

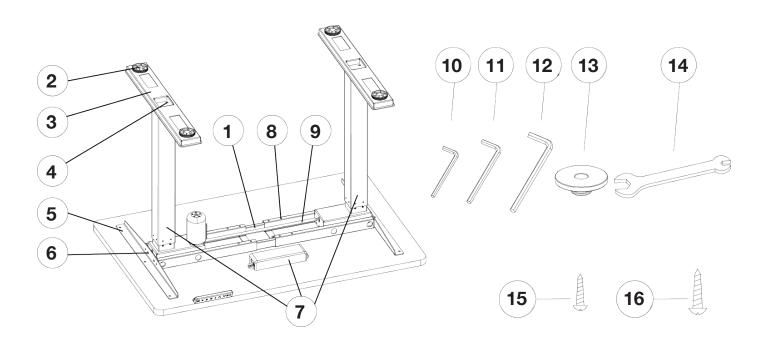

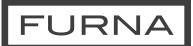

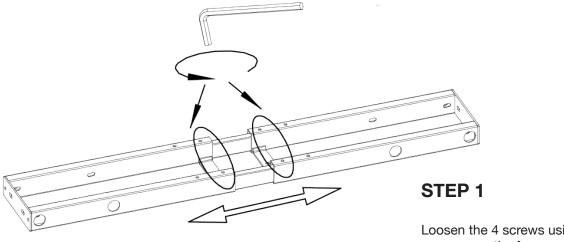

Loosen the 4 screws using the hex spanner, so the frame can adjust to the desk top size as/when needed

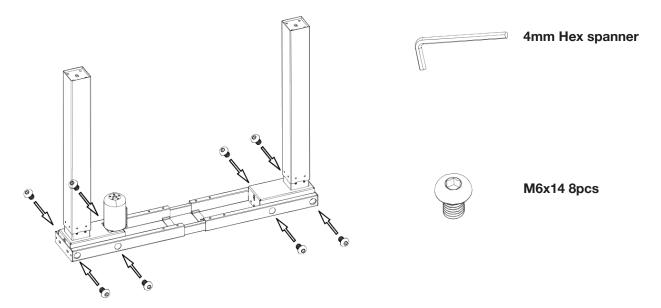

#### STEP 2

Attach legs to the support beams using the parts shown

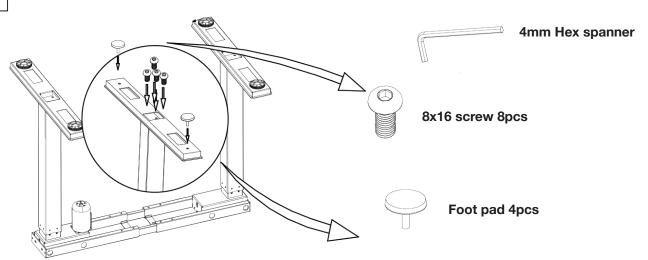

#### STEP 3

Attach the feet and then the foot levelling pads

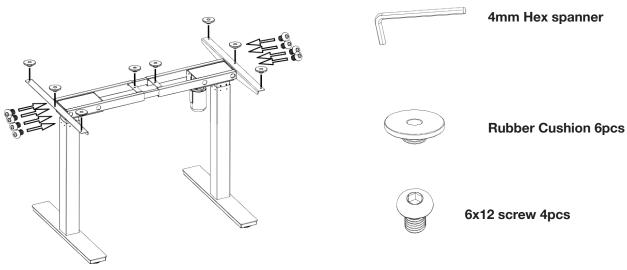

#### STEP 4

Switch the frame to the upright position and attach the top support brackets

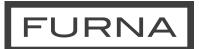

#### STEP 5

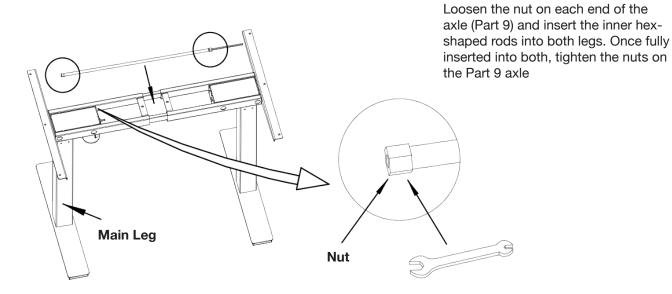

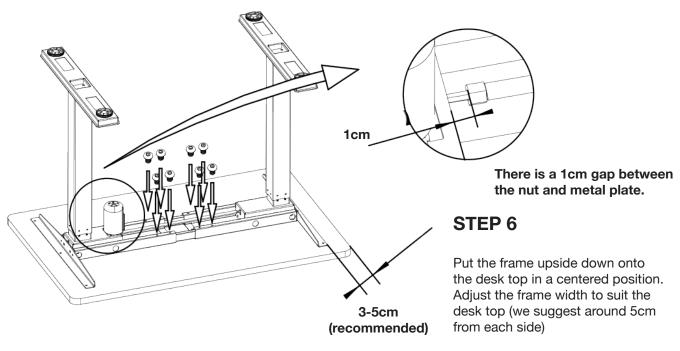

Once in position, tighten the M6x10 screws (Part 8) to set the frame width

# FURNA

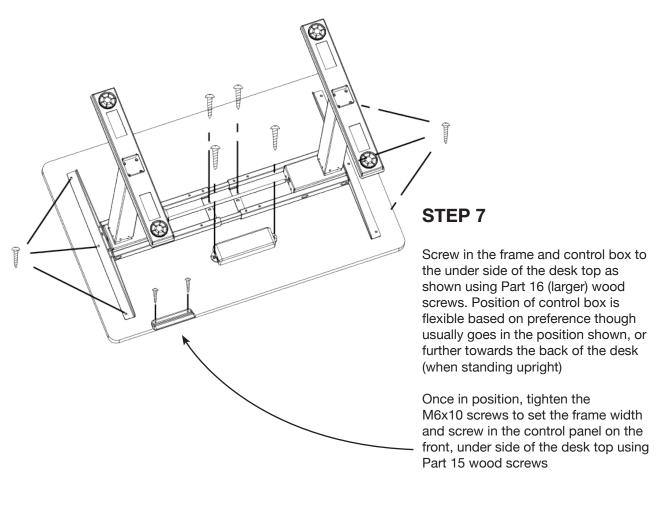

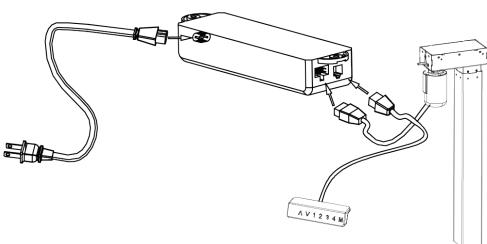

#### STEP 8

Make sure all screws and bolts are tight, then plug in cables as shown and your desk is ready to be used!

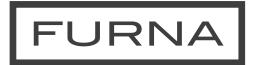

## Need help?

Get in touch by emailing contact@furna.co.uk or by using our Live Chat feature on our website!